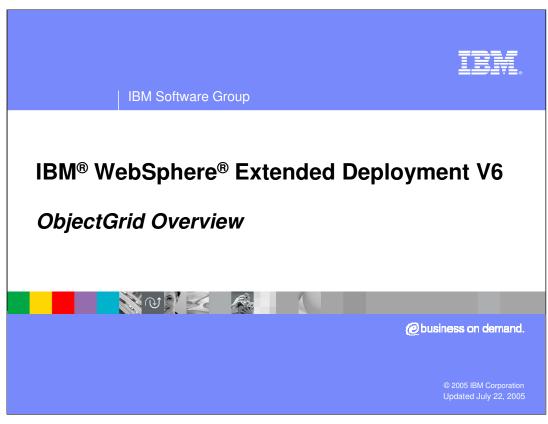

This presentation will introduce ObjectGrid, a new cache framework in WebSphere Extended Deployment V6.

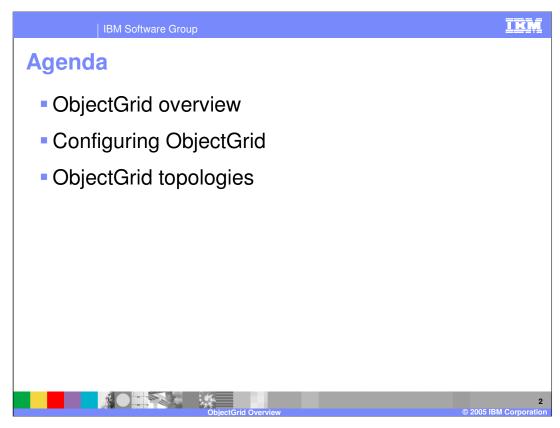

This presentation will first introduce ObjectGrid, then briefly cover ObjectGrid configuration and topology options.

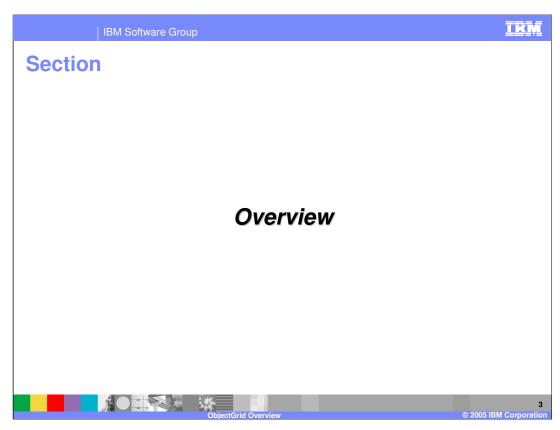

This section will give an overview of ObjectGrid technology.

# **ObjectGrid Overview**

- ObjectGrid is a high performance cache framework for storing Java<sup>™</sup> objects
- Transaction support
  - Operations can take place within the scope of a transaction for consistency
  - 1-phase commit supported
- Customizable cache lifecycle features
  - Declaration, configuration, invalidation, size management, cache loading

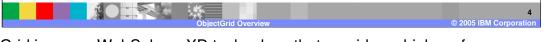

ObjectGrid is a new WebSphere XD technology that provides a high performance, transactional cache for Java objects. An ObjectGrid is highly customizable. For example, interfaces are provided for implementing custom cache loading, size management, and invalidation schemes.

# **Overview (cont.)**

- Can be backed by hardened storage
  - Cache loader interface enables hardening using storage technology of your choice (like a database)
- Securable using Java Authentication and Authorization Service (JAAS) API
- Support for hierarchical, tag-based invalidation and custom eviction policies

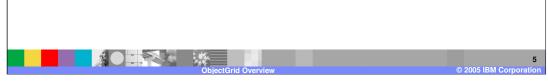

The cache loader interface enables you to implement a class that uses the hardened storage technology of your choice, such as a database, as a backing store for the cache. An ObjectGrid instance can also be secured using the standard Java Authentication and Authorization Service API. Hierarchical, tag-based invalidation using keywords is another feature of an ObjectGrid cache.

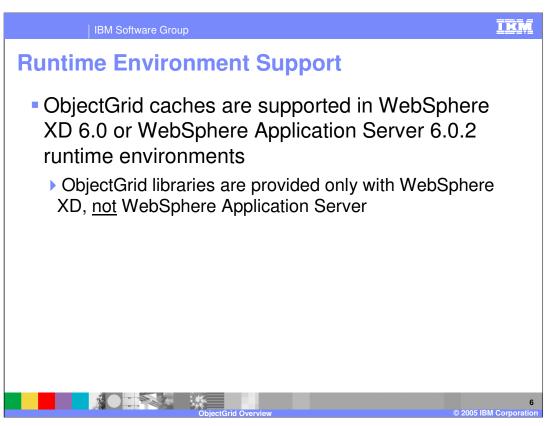

While ObjectGrid technology is provided only with WebSphere Extended Deployment, it is also supported to use an ObjectGrid cache in a WebSphere Application Server Network Deployment V6.0.2 server, by including the ObjectGrid libraries in your application classpath.

# **Working with Object Grid Data**

- An ObjectGrid contains one or more Map-like objects (ObjectMaps)
  - ObjectMaps support all of the expected Map methods
    - Put(), get(), insert(), update(), etc.
- Objects are stored as Map entries (key/value pairs)
  - Can be entered into the Map by the application
  - ▶ Can be loaded from an external source using a custom Loader class

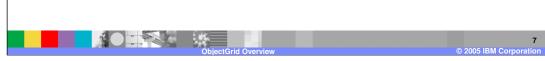

Java Objects are stored in an ObjectGrid using key-value pairs within Map objects called ObjectMaps. Data can be put into and retrieved from an ObjectMap within the scope of a transaction using all of the usual Map-like methods. The Map can be solely populated by the application, or it can be loaded from a back-end store by implementing a custom cache loader class.

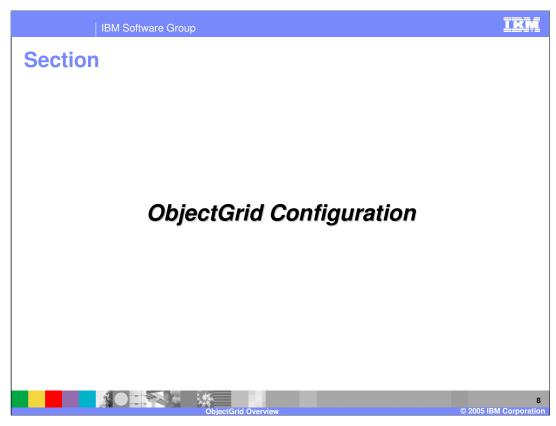

This section will cover configuring an ObjectGrid instance.

# **Configuration Options**

- ObjectGrid instances can be configured programmatically or using Extensible Markup Language (XML) files
  - Sample configuration files are provided with WebSphere XD installation
- XML file defines the Java implementations that should be used and how they are associated
- To create an ObjectGrid using an XML file:

To cache objects using ObjectGrid, you must create an ObjectGrid instance within your application. The instance can be configured programmatically, or created based on configuration data stored in an XML file. The code snippet shown here illustrates how to instantiate an ObjectGrid based on a configuration file, using the ObjectGridManager class. You can learn about ObjectGrid configuration files by exploring the samples provided in the "optional libraries" directory after installing WebSphere XD.

This snippet shows what a simple ObjectGrid configuration looks like. Note that the code specifies that the runtime use a custom TransactionCallback implementation by pointing to the implementation class. The grid will contain a Map named 'employees', and you can see that data preloading has been disabled and a locking strategy and copy mode have been set for the map.

```
Sample Configuration Syntax (cont.)

<br/>
<br/>
<br/>
<br/>
<br/>
<br/>
<br/>
<br/>
<br/>
<br/>
<br/>
<br/>
<br/>
<br/>
<br/>
<br/>
<br/>
<br/>
<br/>
<br/>
<br/>
<br/>
<br/>
<br/>
<br/>
<br/>
<br/>
<br/>
<br/>
<br/>
<br/>
<br/>
<br/>
<br/>
<br/>
<br/>
<br/>
<br/>
<br/>
<br/>
<br/>
<br/>
<br/>
<br/>
<br/>
<br/>
<br/>
<br/>
<br/>
<br/>
<br/>
<br/>
<br/>
<br/>
<br/>
<br/>
<br/>
<br/>
<br/>
<br/>
<br/>
<br/>
<br/>
<br/>
<br/>
<br/>
<br/>
<br/>
<br/>
<br/>
<br/>
<br/>
<br/>
<br/>
<br/>
<br/>
<br/>
<br/>
<br/>
<br/>
<br/>
<br/>
<br/>
<br/>
<br/>
<br/>
<br/>
<br/>
<br/>
<br/>
<br/>
<br/>
<br/>
<br/>
<br/>
<br/>
<br/>
<br/>
<br/>
<br/>
<br/>
<br/>
<br/>
<br/>
<br/>
<br/>
<br/>
<br/>
<br/>
<br/>
<br/>
<br/>
<br/>
<br/>
<br/>
<br/>
<br/>
<br/>
<br/>
<br/>
<br/>
<br/>
<br/>
<br/>
<br/>
<br/>
<br/>
<br/>
<br/>
<br/>
<br/>
<br/>
<br/>
<br/>
<br/>
<br/>
<br/>
<br/>
<br/>
<br/>
<br/>
<br/>
<br/>
<br/>
<br/>
<br/>
<br/>
<br/>
<br/>
<br/>
<br/>
<br/>
<br/>
<br/>
<br/>
<br/>
<br/>
<br/>
<br/>
<br/>
<br/>
<br/>
<br/>
<br/>
<br/>
<br/>
<br/>
<br/>
<br/>
<br/>
<br/>
<br/>
<br/>
<br/>
<br/>
<br/>
<br/>
<br/>
<br/>
<br/>
<br/>
<br/>
<br/>
<br/>
<br/>
<br/>
<br/>
<br/>
<br/>
<br/>
<br/>
<br/>
<br/>
<br/>
<br/>
<br/>
<br/>
<br/>
<br/>
<br/>
<br/>
<br/>
<br/>
<br/>
<br/>
<br/>
<br/>
<br/>
<br/>
<br/>
<br/>
<br/>
<br/>
<br/>
<br/>
<br/>
<br/>
<br/>
<br/>
<br/>
<br/>
<br/>
<br/>
<br/>
<br/>
<br/>
<br/>
<br/>
<br/>
<br/>
<br/>
<br/>
<br/>
<br/>
<br/>
<br/>
<br/>
<br/>
<br/>
<br/>
<br/>
<br/>
<br/>
<br/>
<br/>
<br/>
<br/>
<br/>
<br/>
<br/>
<br/>
<br/>
<br/>
<br/>
<br/>
<br/>
<br/>
<br/>
<br/>
<br/>
<br/>
<br/>
<br/>
<br/>
<br/>
<br/>
<br/>
<br/>
<br/>
<br/>
<br/>
<br/>
<br/>
<br/>
<br/>
<br/>
<br/>
<br/>
<br/>
<br/>
<br/>
<br/>
<br/>
<br/>
<br/>
<br/>
<br/>
<br/>
<br/>
<br/>
<br/>
<br/>
<br/>
<br/>
<br/>
<br/>
<br/>
<br/>
<br/>
<br/>
<br/>
<br/>
<br/>
<br/>
<br/>
<br/>
<br/>
<br/>
<br/>
<br/>
<br/>
<br/>
<br/>
<br/>
<br/>
<br/>
<br/>
<br/>
<br/>
<br/>
<br/>
<br/>
<br/>
<br/>
<br/>
<br/>
<br/>
<br/>
<br/>
<br/>
<br/>
<br/>
<br/>
<br/>
<br/>
```

This snippet contains the remainder of the configuration that began on the previous page. It defines the custom plug-ins that will be used on the map named 'employees'. This particular map uses custom Loader, ObjectTransformer, and TransactionCallback implementations. These plug-ins are all associated with a map, so if you have multiple maps within an ObjectGrid instance, they can use different sets of custom plug-ins.

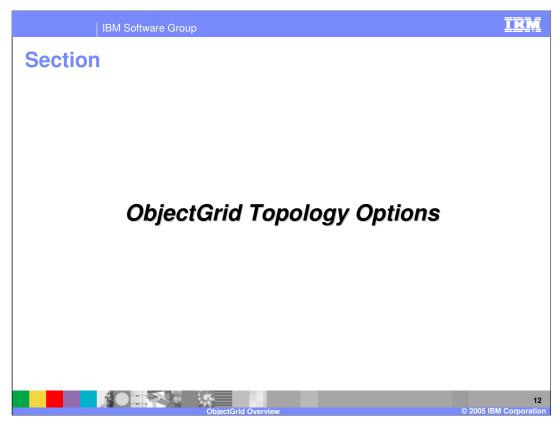

This section will discuss different ObjectGrid topology options.

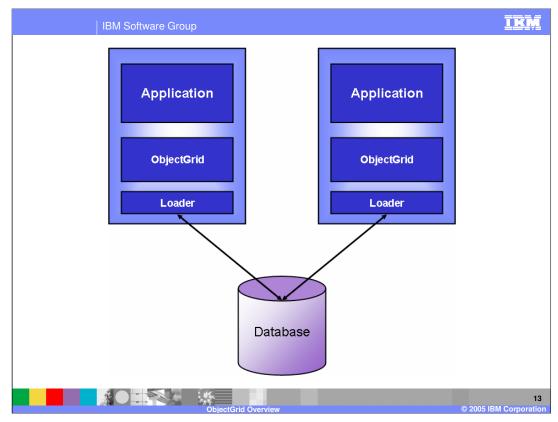

The first scenario shows multiple Application Servers loading data from the same database, and caching it locally. In this scenario, each of the servers can have stale data in its local cache (if the other server changes a value), but optimistic locking is used to ensure that stale data does not get written back to the database.

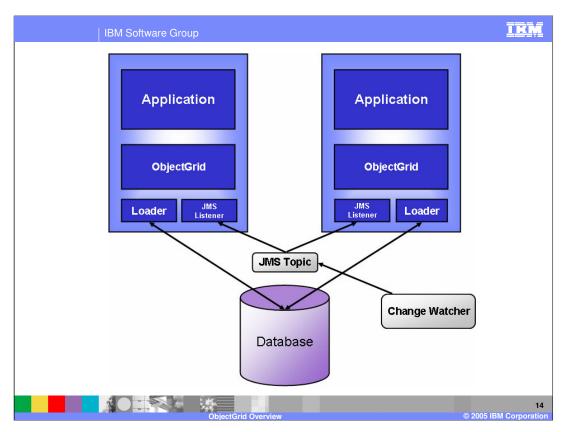

This scenario is similar, except that a change watcher is employed to alert the servers whenever a change is made to the database by some other process. A lightweight JMS system is used for notification, in which both servers subscribe to a JMS topic that receives messages from the change watcher. When they receive messages on this topic, the servers invalidate the specified data. Again, optimistic locking is used to ensure that stale data isn't written back to the database.

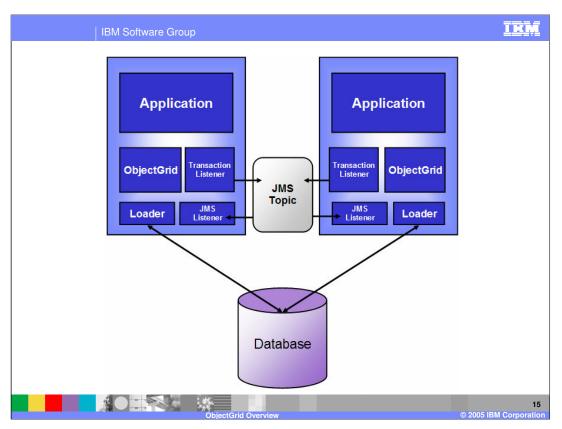

This scenario assumes that all changes to the database occur through the application servers and no third party can update the database. When a server commits a transaction, it places a message on the JMS topic, notifying all of the peer servers of the data that is now stale and should be invalidated.

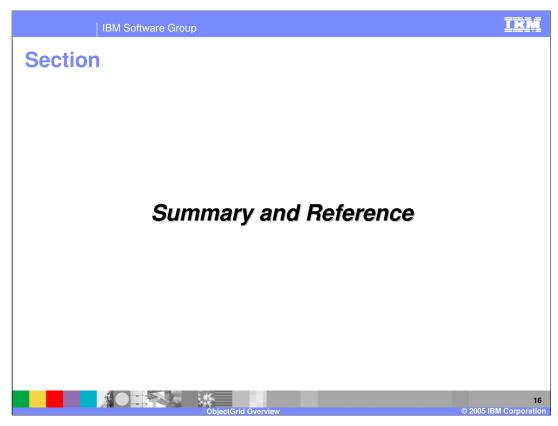

This section will provide a summary and references for this presentation.

# **Summary**

- ObjectGrid is a new technology that provides a high-performance object cache for applications running on WebSphere XD
- ObjectGrid features can be customized by implementing custom Java classes
  - ▶ Cache loading, invalidation, and more are extensible

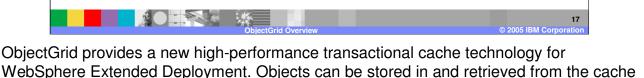

using map objects, and the ObjectGrid cache is designed to be highly extensible, so that you can implement a cache system that meets the needs of your specific environment.

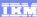

Template Revision: 3/09/2005 9:40 AM

## Trademarks, Copyrights, and Disclaimers

The following terms are trademarks or registered trademarks of International Business Machines Corporation in the United States, other countries, or both:

 IBM
 CICS
 IMS
 MQSeries
 Tivoli

 IBM(logo)
 Cloudscape
 Informix
 OS/390
 WebSpher

 (logo) plusiness
 DB2
 Iseries
 OS/400
 xSeries

 AlX
 DB2 Universal Database
 Lotus
 pSeries
 2Series

Java and all Java-based trademarks are trademarks of Sun Microsystems, Inc. in the United States, other countries, or both.

Microsoft, Windows, Windows NT, and the Windows logo are registered trademarks of Microsoft Corporation in the United States, other countries, or both.

Intel, ActionMedia, LANDesk, MMX, Pentium and ProShare are trademarks of Intel Corporation in the United States, other countries, or both.

UNIX is a registered trademark of The Open Group in the United States and other countries.

Linux is a registered trademark of Linus Torvalds.

Other company, product and service names may be trademarks or service marks of others.

Product data has been reviewed for accuracy as of the date of initial publication. Product data is subject to change without notice. This document could include technical inaccuracies or typographical errors. BM may make improvements and/or changes in the product(s) and/or program(s) described herein at any time without notice. Any statements regarding IBM's tuture direction and intent are subject to change or withdrawal without notice, and represent gloss and objectives only. References in this document to IBM products, programs, or services does not imply that IBM intends to make such products, programs or services available in all countries in which IBM operates or does business. Any reference to an IBM Program Product in this document is not intended to state or imply that only that program product may be used. Any functionally equivalent program, that does not infringe IBM's intellectual property rights, may be used instead.

Information is provided "AS IS" without warranty of any kind. THE INFORMATION PROVIDED IN THIS DOCUMENT IS DISTRIBUTED "AS IS" WITHOUT ANY WARRANTY, EITHER EXPRESS OR IMPLIED. IBM EXPERESSLY DISCLAIMS ANY WARRANTIES OF MERCHANTABILITY INTRESS FOR A PARTICULAR PURPOSE OR NONINFRINGEMENT. IBM shall have no responsibility to update this information. IBM products are warranted, if at all according to the terms and conditions of the agreements (e.g., IBM Customer Agreement. Statement of Limited Warranty, International Program License Agreement, etc.) under which they are provided, Information concerning non-IBM products was obtained from the suppliers of those products, their published announcements or other publicity available sources. IBM has not tested those products in connection with this publication and cannot confirm the accuracy of performance, compatibility or any other claims related to non-IBM products. IBM makes no representations or warranties, express or implied, regarding non-IBM products and services.

The provision of the information contained herein is not intended to, and does not, grant any right or license under any IBM patents or copyrights. Inquiries regarding patent or copyright licenses should be made, in writing, to:

IBM Director of Licensing IBM Corporation North Castle Drive Armonk, NY 10504-1785 U.S.A.

Performance is based on measurements and projections using standard IBM benchmarks in a controlled environment. All customer examples described are presented as illustrations of how those customers have used IBM products and the results they may have achieved. The actual throughput or performance that any user will experience will vary depending upon considerations such as the amount of multiprogramming in the user's job stream, the I/O configuration, the storage configuration, and the workload processed. Therefore, no assurance can be given that an individual user will achieve throughput or performance improvements equivalent to the ratios stated here.

© Copyright International Business Machines Corporation 2004, 2005. All rights reserved.

Note to U.S. Government Users - Documentation related to restricted rights-Use, duplication or disclosure is subject to restrictions set forth in GSA ADP Schedule Contract and IBM Corp.

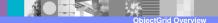

18

© 2005 IBM Corporation